## **DAISY Clinic Visit: LDP Blood Sample Processing**

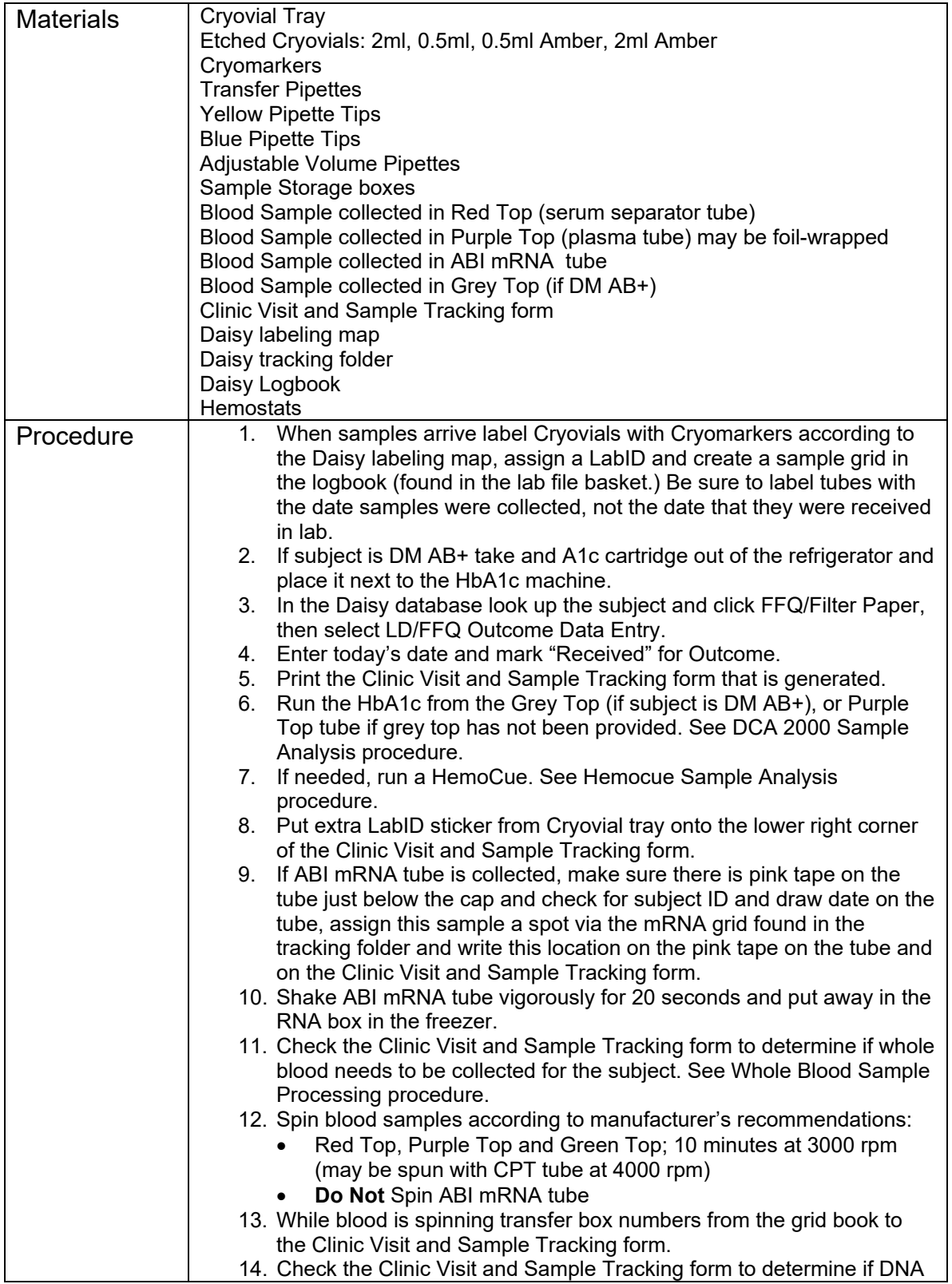

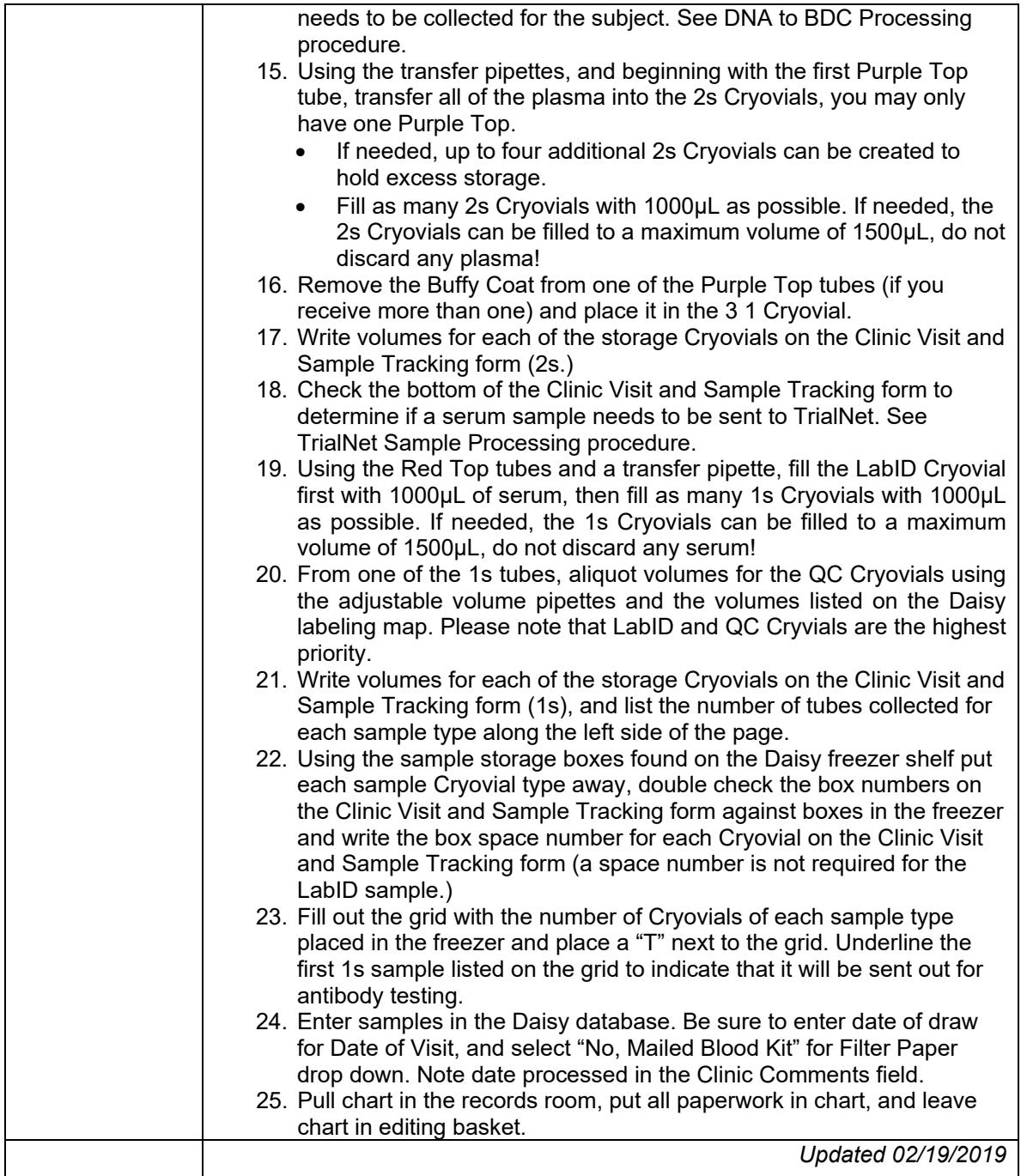